## Package 'GAPGOM'

March 30, 2021

Type Package

Title GAPGOM (novel Gene Annotation Prediction and other GO Metrics)

Version 1.6.0

Description Collection of various measures and tools for lncRNA annotation prediction put inside a redistributable R package. The package contains two main algorithms; lncRNA2GOA and TopoICSim. lncRNA2GOA tries to annotate novel genes (in this specific case lncRNAs) by using various correlation/geometric scoring methods on correlated expression data. After correlating/scoring, the results are annotated and enriched. TopoIC-Sim is a topologically based method, that compares gene similarity based on the topology of the GO DAG by information content (IC) between GO terms.

License MIT + file LICENSE

Encoding UTF-8

LazyData true

Imports stats, utils, methods, Matrix, fastmatch, plyr, dplyr, magrittr, data.table, igraph, graph, RBGL, GO.db, org.Hs.eg.db, org.Mm.eg.db, GOSemSim, GEOquery, AnnotationDbi, Biobase, BiocFileCache, matrixStats

Suggests org.Dm.eg.db, org.Rn.eg.db, org.Sc.sgd.db, org.Dr.eg.db, org.Ce.eg.db, org.At.tair.db, org.EcK12.eg.db, org.Bt.eg.db, org.Cf.eg.db, org.Ag.eg.db, org.EcSakai.eg.db, org.Gg.eg.db, org.Pt.eg.db, org.Pf.plasmo.db, org.Mmu.eg.db, org.Ss.eg.db, org.Xl.eg.db, testthat, pryr, knitr, rmarkdown, prettydoc, ggplot2, kableExtra, profvis, reshape2

**Depends**  $R$  ( $>= 4.0$ )

biocViews GO, GeneExpression, GenePrediction

BugReports <https://github.com/Berghopper/GAPGOM/issues/>

URL <https://github.com/Berghopper/GAPGOM/>

RoxygenNote 6.1.1

VignetteBuilder knitr

git\_url https://git.bioconductor.org/packages/GAPGOM

git\_branch RELEASE\_3\_12

git\_last\_commit 48b8298

git\_last\_commit\_date 2020-10-27

Date/Publication 2021-03-29

<span id="page-1-0"></span>Author Rezvan Ehsani [aut, cre], Casper van Mourik [aut], Finn Drabløs [aut] Maintainer Rezvan Ehsani <rezvanehsani74@gmail.com>

### R topics documented:

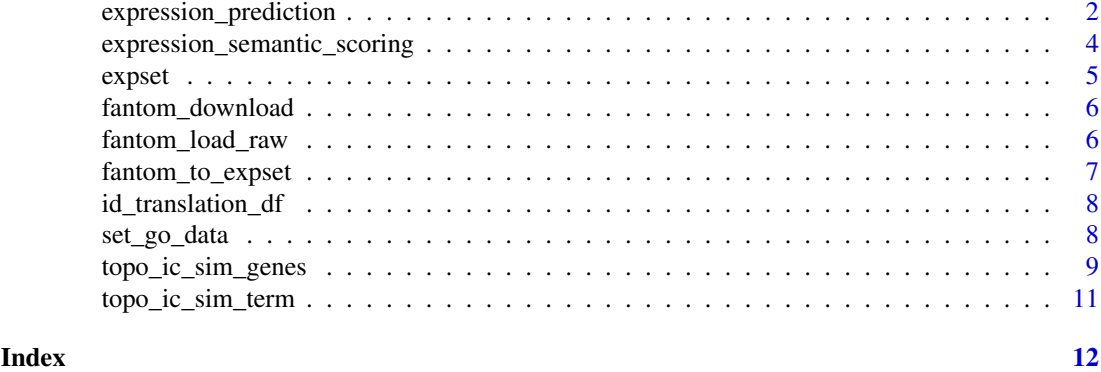

expression\_prediction *GAPGOM - expression\_prediction()*

#### Description

Predicts annotation of un-annotated genes based on existing Gene Ontology annotation data and correlated expression patterns.

#### Usage

```
expression_prediction(gene_id, expression_set, organism, ontology,
 enrichment_cutoff = 250, method = "combine", significance = 0.05,
 go_amount = 5, filter_pvals = FALSE, idtype = "ENTREZID",
 verbose = FALSE, id_select_vector = NULL, id_translation_df = NULL,
 go_data = NULL)
```
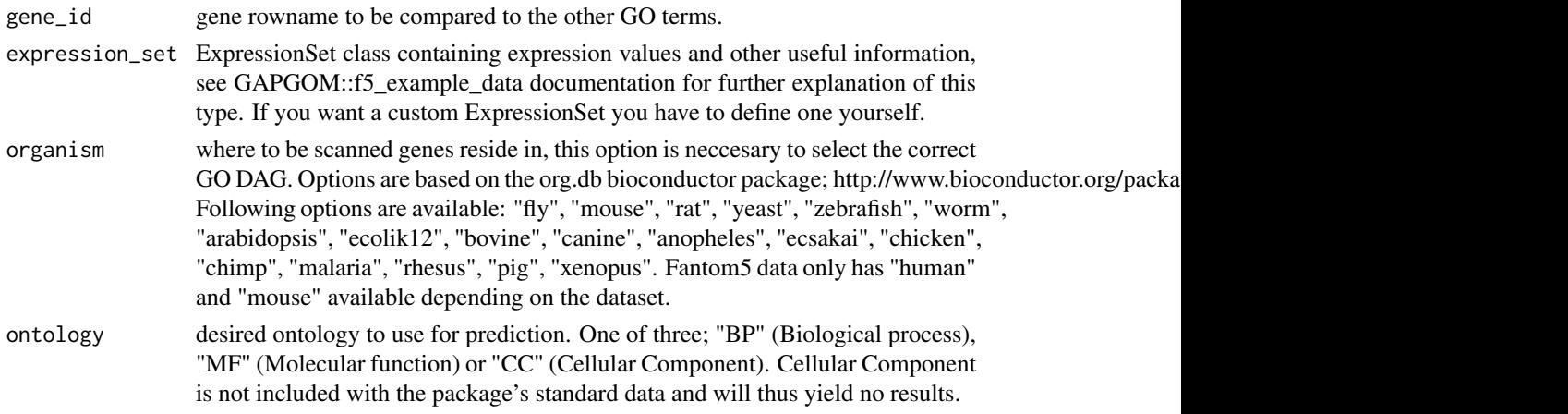

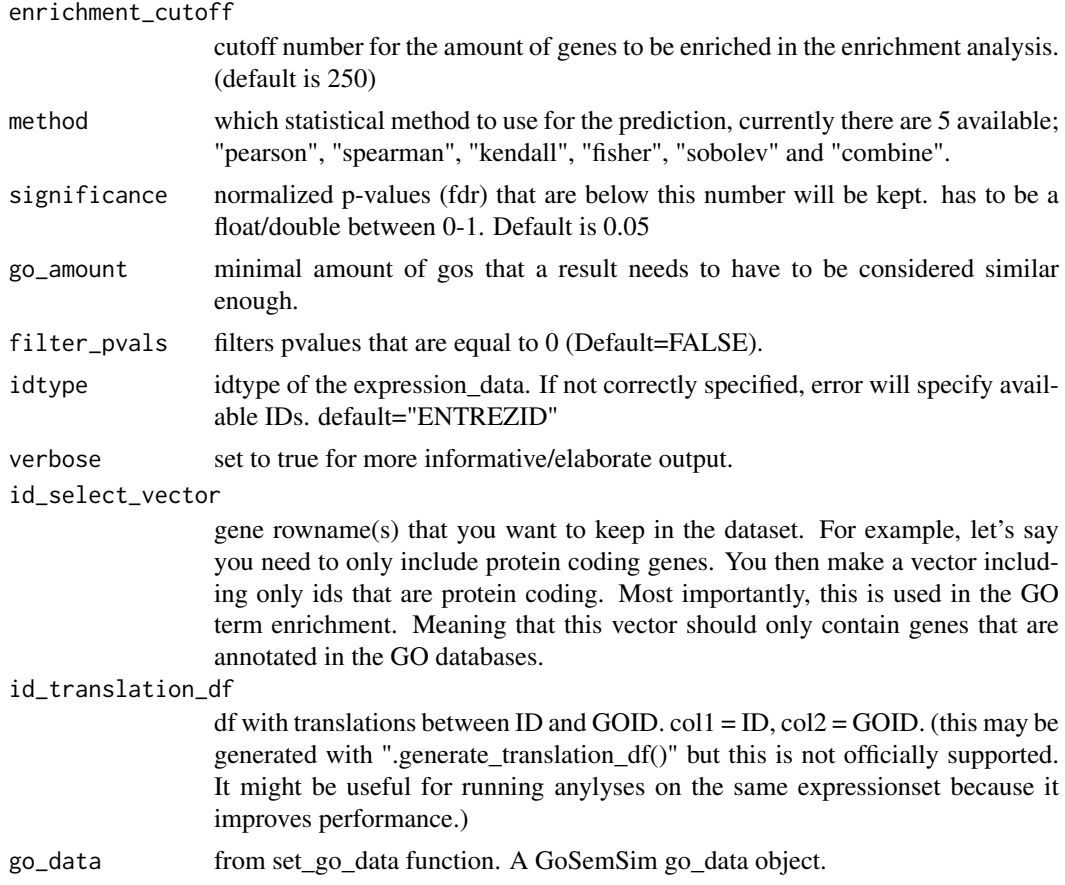

#### Details

This function is specifically made for predicting lncRNA annotation by assuming "guilt by association". For instance, the expression data in this package is actually based on mRNA expression data, but correlated with lncRNA. This expression data is the used in combination with mRNA GO annotation to calculate similarity scores between GO terms,

#### Value

The resulting dataframe with prediction of similar GO terms. These are ordered with respect to FDR values. The following columns will be in the dataframe; GOID - Gene Ontology ID, Ontology - Ontology type (MF or BP), FDR - False Positive Rate, Term - description of GOID, used\_method - the used method to determine the ontology term similarity

```
# Example with default dataset, take a look at the data documentation
# to fully grasp what's going on with making of the filter etc. (Biobase
# ExpressionSet)
library(Biobase)
# keep everything that is a protein coding gene (for annotation)
filter_vector <- pData(featureData(GAPGOM::expset))[(
pData(featureData(GAPGOM::expset))$GeneType=="protein_coding"),]$GeneID
```

```
# set gid and run.
```

```
gid <- "ENSG00000228630"
result <- GAPGOM::expression_prediction(gid,
                                         GAPGOM::expset,
                                         "human",
                                         "BP",
                                         id_translation_df =
                                           GAPGOM::id_translation_df,
                                         id_select_vector = filter_vector,
                                         method = "combine", verbose = TRUE,
                                         filter_pvals = TRUE
)
```
expression\_semantic\_scoring

*GAPGOM - expression\_prediction()*

#### Description

Predicts annotation of un-annotated genes based on existing Gene Ontology annotation data and correlated expression patterns.

#### Usage

```
expression_semantic_scoring(gene_id, expression_set, method = "combine")
```
#### Arguments

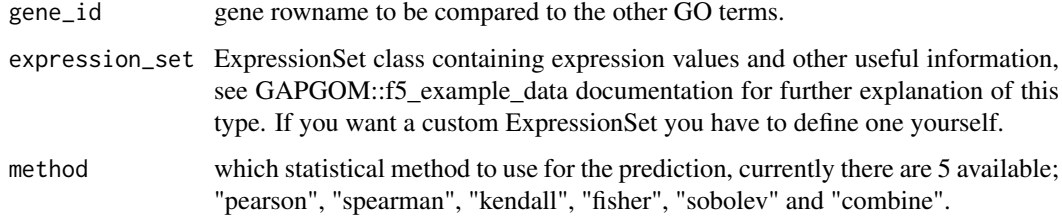

#### Details

This function is specifically made for predicting lncRNA annotation by assuming "guilt by association". For instance, the expression data in this package is actually based on mRNA expression data, but correlated with lncRNA. This expression data is the used in combination with mRNA GO annotation to calculate similarity scores between GO terms,

#### Value

The resulting dataframe with prediction of similar GO terms. These are ordered with respect to FDR values. The following columns will be in the dataframe; GOID - Gene Ontology ID, Ontology - Ontology type (MF or BP), FDR - False Positive Rate, Term - description of GOID, used\_method

- the used method to determine the ontology term similarity

#### <span id="page-4-0"></span>expset 5

#### Examples

```
# Example with default dataset, take a look at the data documentation
# to fully grasp what's going on with making of the filter etc. (Biobase
# ExpressionSet)
# set an artbitrary gene you want to find similarities for. (5th row in this
# case)
gid <- "ENSG00000228630"
result <- GAPGOM::expression_semantic_scoring(gid,
                                              GAPGOM::expset)
```
expset *GAPGOM - Expression Data.*

#### Description

A Bioconductor ExpressionSet object containing a subset from the lncRNA2Function data.[1] Because the original lncRNA2Function data was unavailable for some time, this subset is selected with expression data from (this is based on the lncRNA2Function however): https://tare.medisin.ntnu.no/pred\_lncRNA/ . The original lncRNA2Function data is now online on a new domain: http://bio-annotation.cn/lncrna2function/

#### Usage

expset

#### Format

An ExpressionSet containing 1001 rows of the lncRNA2Function expression dataset. Annotation data can be found under; pData(featureData(GAPGOM::expset)) and expression values under; assayData(GAPGOM::expset)[["exprs"]]

#### Source

<http://bio-annotation.cn/lncrna2function/>

#### References

[1]. Jiang Q et al.: LncRNA2Function: a comprehensive resource for functional investigation of human lncRNAs based on RNA-seq data. in: *BMC Genomics*, 2015, doi: 10.1186/1471-2164- 16-S3-S2.

<span id="page-5-0"></span>

#### Description

Downloads and unpacks fantom5 data of either human or mouse.

#### Usage

```
fantom_download(organism = "human", unpack = TRUE, noprompt = FALSE)
```
#### Arguments

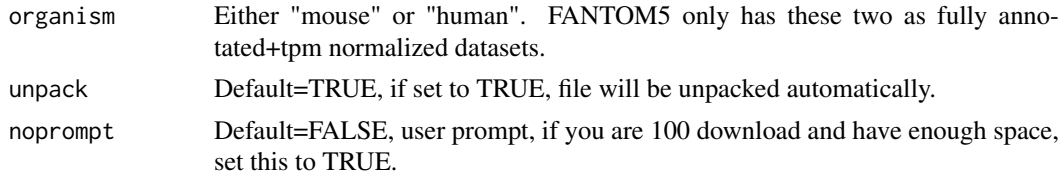

#### Details

This function downloads the whole fantom5 dataset and unpacks it. automatic unpacking can be turned off. The file is downloaded to a special caching directory, which will be returned on exit.

#### Value

The resulting filename/location of the file or NULL if cancelled.

#### Examples

```
fantom_file <- fantom_download(organism = "mouse", noprompt = TRUE)
```
fantom\_load\_raw *GAPGOM - fantom\_load\_raw()*

#### Description

Loads raw fantom5 data from file.

#### Usage

```
fantom_load_raw(filepath, verbose = FALSE, example = FALSE)
```
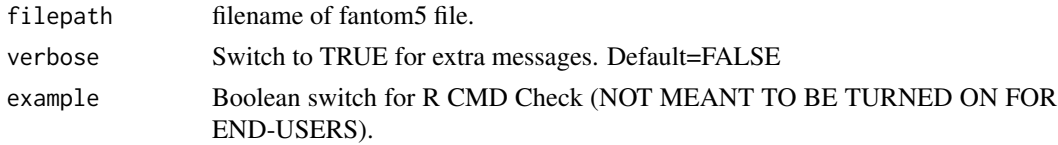

#### <span id="page-6-0"></span>Details

This function loads raw fantom5 data and returns the resulting data.table/ data.frame object.

#### Value

The resulting datatable containing raw fantom5 data. (Most of the time very large!)

#### Examples

```
fantom file <- fantom download(organism = "mouse", noprompt = TRUE)
ft5 <- fantom_load_raw(fantom_file, verbose = TRUE, example = TRUE)
```
fantom\_to\_expset *GAPGOM - fantom\_to\_expset()*

#### Description

Convert raw data.table/data.frame fantom5 object to a proper ExpressionSet.

#### Usage

```
fantom_to_expset(fanraw, species, filter = TRUE, verbose = FALSE)
```
#### Arguments

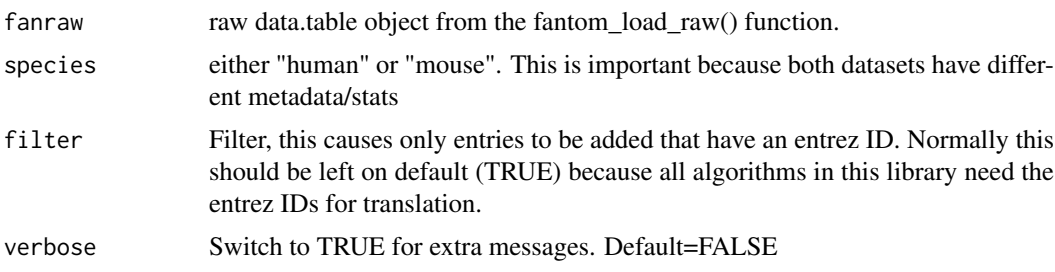

#### Details

This function converts fantom5 data and converts it into an ExpresionSet. This ExpressionSet is then returned. This function only accepts the RLE normalized data!

#### Value

The resulting ExpressionSet contains the original data. The expressiondata can be found under assayData(ExpressionSet)[["exprs"]] Other information (first 6 info columns) can be found under; pData(featureData(ExpressionSet))

```
fantom_file <- fantom_download(organism = "mouse", noprompt = TRUE)
ft5 <- fantom_load_raw(fantom_file, verbose = TRUE, example = TRUE)
expset <- fantom_to_expset(ft5, "mouse", verbose = TRUE)
```
<span id="page-7-0"></span>id\_translation\_df *GAPGOM - id\_translation\_df*

#### Description

An translation dataframe between ensembl ids and goids. This dataframe belongs with the expset data.

#### Usage

id\_translation\_df

#### Format

An translation dataframe between ensembl ids and goids.

ORIGID original id as in the expset, ensembl. GO GOID term

#### Details

https://tare.medisin.ntnu.no/pred\_lncRNA/

#### Source

[https://tare.medisin.ntnu.no/pred\\_lncRNA/](https://tare.medisin.ntnu.no/pred_lncRNA/)

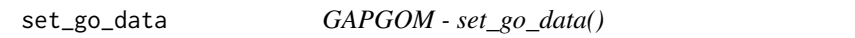

#### Description

Sets GO data like GOSemSim (this function purely makes choosing datasets a little easier and prints available keytypes if specified incorrectly.)

#### Usage

```
set_go_data(organism, ontology, computeIC = TRUE, keytype = "ENTREZID")
```
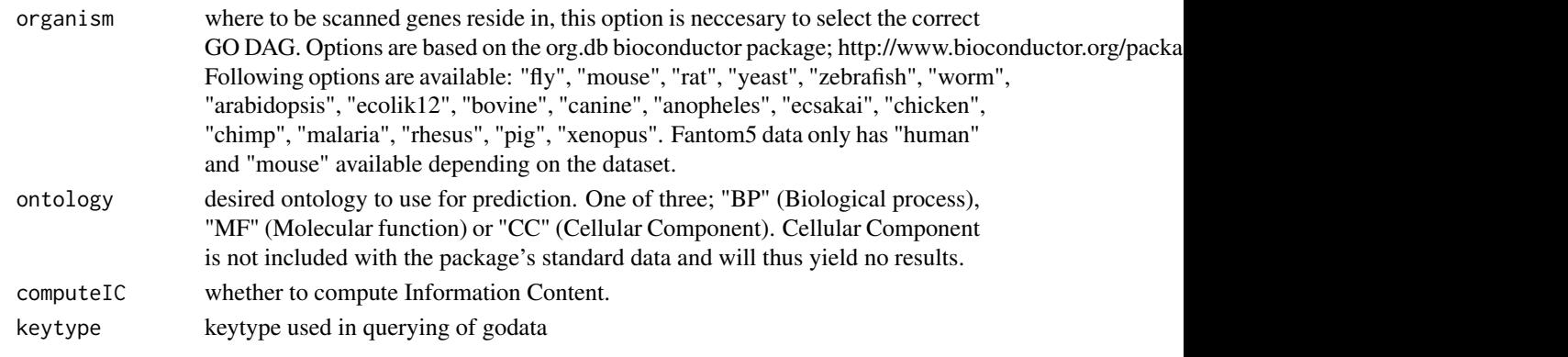

<span id="page-8-0"></span>topo\_ic\_sim\_genes 9

#### Value

return godata as from GoSemSim

#### **Notes**

Internal function used in multiple functions of topoICSim.

#### Examples

```
# set go data for human, MF ontology.
go_data <- GAPGOM::set_go_data("human", "MF")
```
topo\_ic\_sim\_genes *GAPGOM - topo\_ic\_sim\_genes()*

#### Description

Algorithm to calculate similarity between GO terms of two genes/genelists.

#### Usage

```
topo_ic_sim_genes(organism, ontology, genes1, genes2,
 custom_genes1 = NULL, custom_genes2 = NULL, verbose = FALSE,
 debug = FALSE, progress_bar = TRUE, garbage_collection = FALSE,
 use_precalculation = FALSE, drop = NULL, all_go_pairs = NULL,
 idtype = "ENTREZID", go_data = NULL)
```
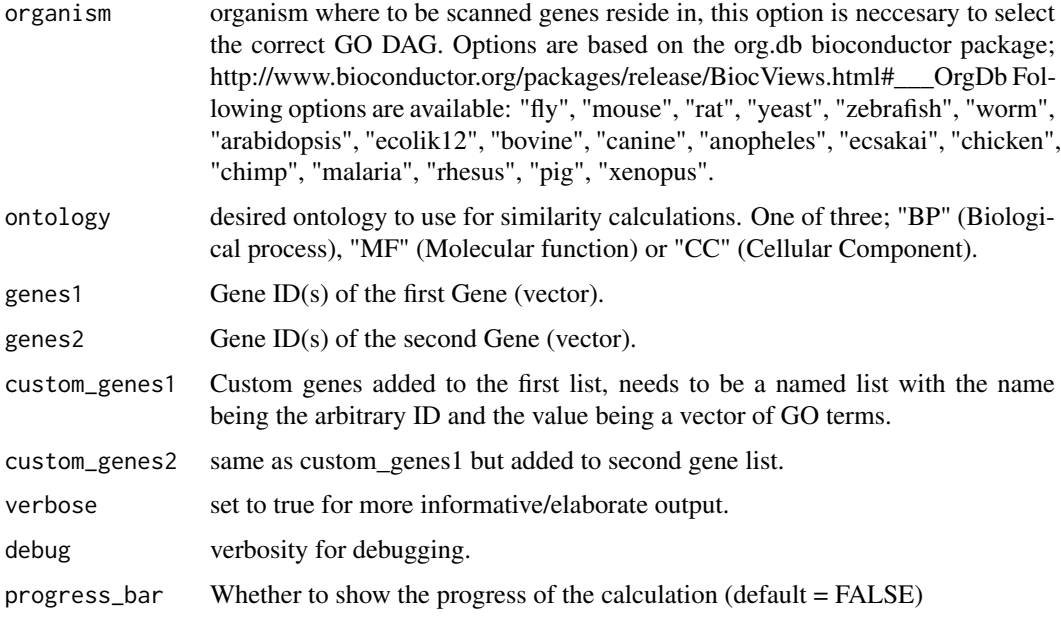

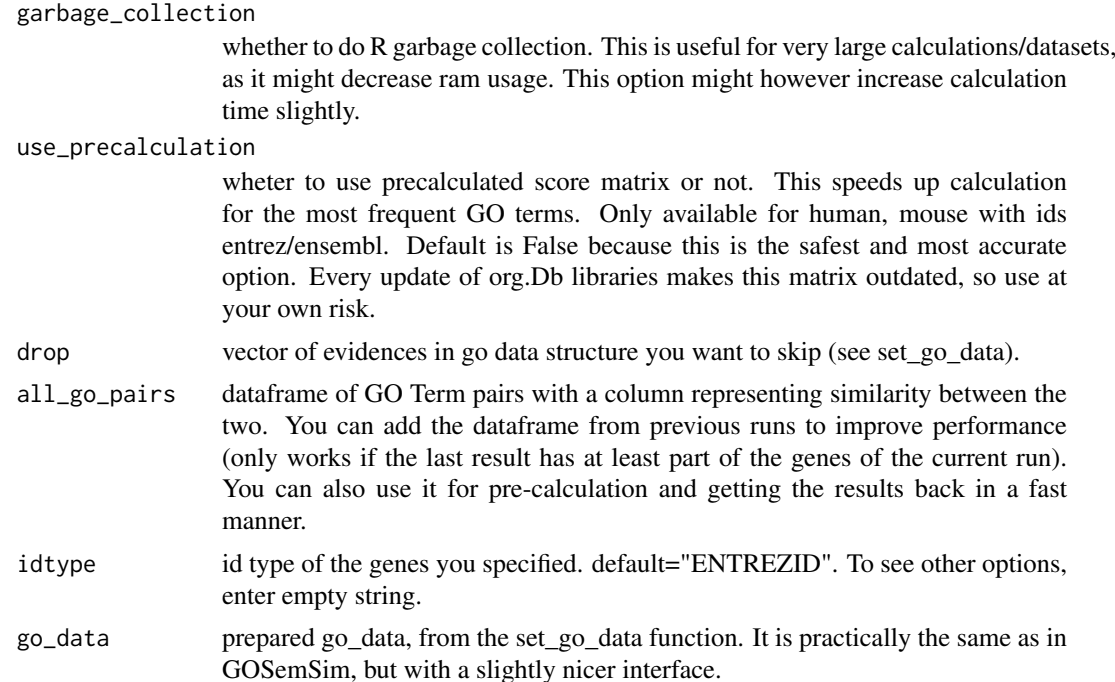

#### Details

This function is made for calculating topological similarity between two gene vectors of which each gene has its GO terms in the GO DAG structure. The topological similarity is based on edge weights and information content (IC). The output it a nxn matrix depending on the vector lengths. Intraset similarity can be calculated by comparing the same gene vector to itself and using mean() on the output. The same can be done for Interset similarity, but between two different gene lists (IntraSet and InterSet similarities are only applicable to gene sets). [1]

#### Value

List containing the following; \$GeneSim; similarity between genes taken from the mean of all term similarities (single gene). Or a nxn matrix of gene similarities. Intraset similarity can be calculated by comparing the same gene vector to itself and using mean() on the output. The same can be done for Interset similarity, but between two **different** gene vectors (gene vector). ; \$AllGoPairs; All possible GO combinations with their semantic distances (matrix). NAs might be present in the matrix, these are GO pairs that didn't occur.

#### References

[1] Ehsani R, Drablos F: TopoICSim: a new semantic similarity measure based on gene ontology. *BMC Bioinformatics* 2016, 17(1):296)

```
# single gene mode
result <- GAPGOM::topo_ic_sim_genes("human", "MF", "218", "501")
# genelist mode
list1 <- c("126133","221","218","216","8854","220","219","160428","224",
"222","8659","501","64577","223","217","4329","10840","7915","5832")
# ONLY A PART OF THE GENELIST IS USED BECAUSE OF R CHECK TIME CONTRAINTS
```

```
result <- GAPGOM::topo_ic_sim_genes("human", "MF", list1[1:2],
                                                   list1[1:2])
# with custom gene
custom <- list(cus1=c("GO:0016787", "GO:0042802", "GO:0005524"))
result <- GAPGOM::topo_ic_sim_genes("human", "MF", "218", "501",
                                    custom_genes1 = custom)
```
topo\_ic\_sim\_term *GAPGOM - topo\_ic\_sim\_term()*

#### Description

Algorithm to calculate similarity between two GO terms.

#### Usage

```
topo_ic_sim_term(organism, ontology, go1, go2, go_data = NULL)
```
#### Arguments

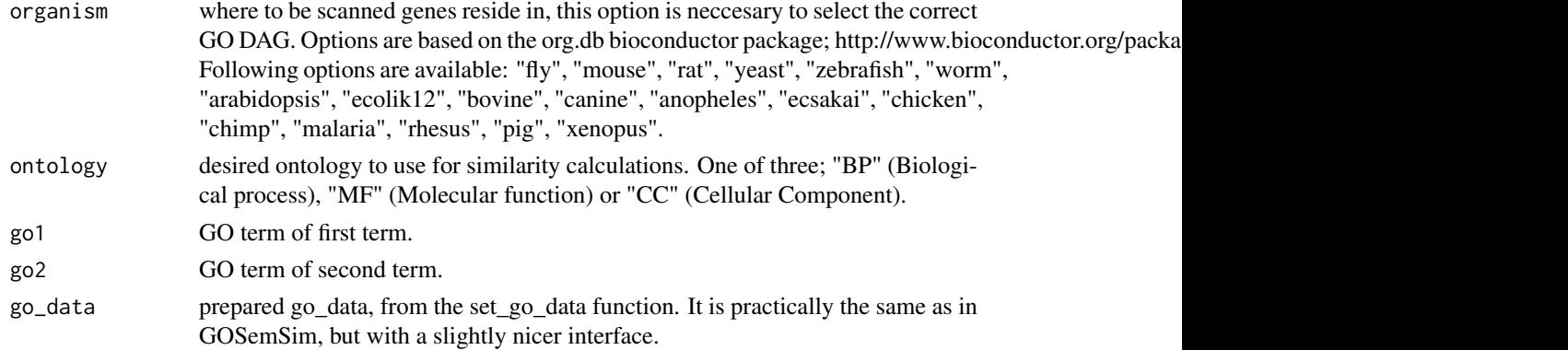

#### Details

This function is made for calculating topological similarity of two GO terms in the GO DAG structure. The topological similarity is based on edge weights and information content (IC). [1]

#### Value

TopoICSim score between the two terms.

#### References

[1] Ehsani R, Drablos F: TopoICSim: a new semantic similarity measure based on gene ontology. *BMC Bioinformatics* 2016, 17(1):296)

```
result <- topo_ic_sim_term("human", "MF", "GO:0018478", "GO:0047105")
```
# <span id="page-11-0"></span>Index

∗ datasets expset, [5](#page-4-0) id\_translation\_df, [8](#page-7-0)

expression\_prediction, [2](#page-1-0) expression\_semantic\_scoring, [4](#page-3-0) expset, [5](#page-4-0)

fantom\_download, [6](#page-5-0) fantom\_load\_raw, [6](#page-5-0) fantom\_to\_expset, [7](#page-6-0)

id\_translation\_df, [8](#page-7-0)

set\_go\_data, [8](#page-7-0)

topo\_ic\_sim\_genes, [9](#page-8-0) topo\_ic\_sim\_term, [11](#page-10-0)